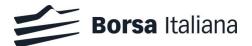

# Commodity Derivatives Position Reporting Manual

(Manuale del reporting delle posizioni in derivati su merci)

Effective from 11 January 12 November 2018

Version: 2-3

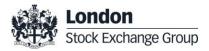

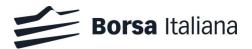

# Contents

| 1.    | Introduction                                                 | 3  |
|-------|--------------------------------------------------------------|----|
| 2.    | Acronyms and Definitions                                     | 4  |
| 3.    | Scope                                                        | 4  |
| 4.    | Assumptions                                                  | 5  |
| 5.    | Remarks concerning the Position Report content               | 6  |
| 6.    | Position Reporting Process                                   | 7  |
| 6.1   | Process description                                          | 7  |
| 6.2   | Access to the Position Report section                        | 8  |
| 6.3   | Position Report                                              | 8  |
| 5.3.1 | File upload via web interface (GUI)                          | 8  |
| 5.3.2 | File upload via SFTP                                         | 9  |
| 5.3.3 | File format specifications                                   | 10 |
| 5.3.4 | Report management (New Report, Amend Report, Delete Report)  | 14 |
| 5.3.5 | Notifications (warning and error messages)                   | 16 |
| 5.3.6 | Position Warnings File                                       | 16 |
| 6.4   | Clients mapping report                                       | 17 |
| 5.4.1 | File upload via web interface (GUI)                          | 17 |
| 5.4.2 | File upload via SFTP                                         | 18 |
| 5.4.3 | File format specifications                                   | 18 |
| 5.4.4 | Report management (New Report, Update Report, Delete Report) | 19 |
| 5.4.5 | Notifications (warning and error messages)                   | 20 |
| 5.4.6 | Clients Mappings List                                        | 20 |
| Annex | x I – Fields format description                              | 22 |

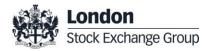

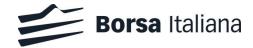

#### 1. Introduction

MiFID II (Art. 57 and 58) introduces restrictions on commodity derivatives positions (position limits) and positions management as well as position reporting obligations.

R. (EU) 591/2017 (RTS 21) defines the regulatory technical standards for the application of position limits to commodity derivatives.

R. (EU) 1093/2017 (ITS 4) and R. (EU) 953/2017 (ITS 5) define the implementing technical standards with regard to the format and timing of position reports.

The purpose of this document ("Commodity Derivatives Position Reporting Manual", "Manuale del *reporting* delle posizioni in derivati su merci") is to provide the guidelines and the technical specifications for the position reporting on commodity derivatives on the markets organized and managed by Borsa Italiana and EuroTLX (as requested by article 3.3.1 of Borsa Italiana regulated market rulebook and Rule 1400.6 of SeDeX rulebook, article 3.11 of EuroTLX Rulebook).

Position reporting will be managed by Participants through a dedicated area of the Member Portal.

The rest of this document is organized as follows:

- Paragraphs 2 and 3 introduce definitions and the scope of this document
- Paragraphs 4 clarifies the main assumptions concerning the Position Reporting activity
- Paragraphs 5 provide further remarks on the Position Report content
- Paragraph 6 and Annex I provide a detailed and technical description of the reporting process and of the file format specifications of the required reports

#### Please note that:

- this document is not intended to provide advice on the application of MiFID II requirements
- this document is published as a draft and may be subject to further reviews and amendments

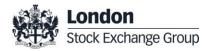

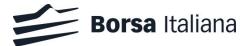

# 2. Acronyms and Definitions

| Relevant Markets/<br>Segments | Acronym or phrase      | Description                                                                   |
|-------------------------------|------------------------|-------------------------------------------------------------------------------|
|                               |                        | The following trading venues belonging to LSE Group:                          |
| ALL                           | TV                     | 'XDMI' = IDEM (IDEX and AGREX segments)                                       |
| ALL                           | I V                    | 'SEDX' = SeDeX                                                                |
|                               |                        | 'ETLX' = EuroTLX (Cert-X segment)                                             |
| ALL                           | Participants           | Firms that are participants of the above TV                                   |
| SeDeX and Cert-X              | SD                     | Securitized derivatives in scope for position reporting (listed on SeDeX      |
| Sepex and Cen-A               | SD                     | market and Cert-X segment)                                                    |
| 0-D-V 1 01 V                  | 0                      | Two Tags aiming at identifying SD on commodities and SD subject to            |
| SeDeX and Cert-X              | Commodity tags         | position reporting provisions. Available in the MIT305 file                   |
|                               |                        | IDEX: derivatives LOTS calculated as follows: position in MWh / 720 for       |
| IDEX and AGREX                | Reporting LOTS         | baseload futures; position in MWh / 264 for peakload futures                  |
|                               |                        | AGREX: derivatives LOTS calculated as follows: position in MT / 50            |
| IDEX and ACDEX                |                        | Unit of trading on IDEX and AGREX segments. For AGREX segment, the            |
| IDEX and AGREX Exchange LOTS  |                        | Exchange LOTS are the same as Reporting LOTS                                  |
|                               |                        | IDEX futures: the first tradable expiry of the monthly future of each product |
|                               |                        | area (i.e. Italian power or German/Austrian power) and load profile (i.e.     |
| IDEX and AGREX                | Spot month             | baseload or peakload)                                                         |
|                               |                        | AGREX futures: the first tradable expiry                                      |
|                               |                        | SD: not applicable                                                            |
| ALL                           | Positions Report       | The daily positions report Participants are required to submit to TV          |
| ALL                           | Cliente Manning Desert | Report required to map Position Holder IDs into the five categories of        |
| ALL                           | Clients Mapping Report | position holders as per ESMA ITS4                                             |
| ALL                           | Member Portal          | Web portal used for the Position Reporting activity\                          |
| -                             | NCA                    | National Competent Authority                                                  |

# 3. Scope

The following products traded on LSEG trading venues are assumed to be in scope for position limits and position reporting regime:

- Borsa Italiana markets:
  - Derivatives traded on IDEX and AGREX segments of the IDEM Market
  - Commodity SD traded on SeDeX market
- ETLX market:
  - Commodity SD traded on Cert-X segment

This document covers the following reporting obligations for market Participants:

Daily positions reporting

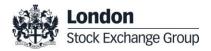

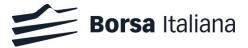

Reporting of position holders' categories (Clients Mapping Report)

# 4. Assumptions

The following assumptions are made for the rest of the document:

# **Position Report:**

- The daily Position Report submitted by Participants must be detailed at individual owner level, until the end client is reached.
- Participants are required to report to each TV the net positions constituted on that TV. In case of
  products traded on multiple TVs, Participants are required to provide each TV with the net
  positions respectively held by the position owner only on that TV.
- The position reporting obligation starts from the day of listing of the instrument on the TV, including any offering sales periods executed on the market (OPV).
- Participants shall submit the Position Report to the TV by 15:00 CET on T+1. Any Report submitted after 15:00 CET (T+1) will be processed on the following day (T+2).

# **Clients Mapping:**

- Participants are required to submit to each TV a clients' mapping of the position holders divided among the following categories, as further detailed in this document:
  - Investment Firms or credit institutions
  - Investment Funds
  - Other Financial Institutions
  - Commercial Undertakings
  - Operators with compliance obligations under Directive 2003/87/EC
- Position Holders present in the Position Report shall be promptly and appropriately mapped in the Clients Mapping Report.

## **Securitised Derivatives:**

- Positions on SD will be reported in number of instruments. "Delta equivalent position quantity" is not applicable to SD products.
- The concept of deliverable supply is not applicable to SD products.
- According to ESMA Q&A issued on 7 July 2017, NCA do not need to require the submission of daily position reports for SD with a total number of securities in issue not exceeding 2.5 million<sup>1</sup>.
- According to ESMA Q&A n° 10, issued on 27 March 2018, position limits shall be applied to SD relating to:

<sup>&</sup>lt;sup>1</sup> According to ESMA Q/A no. 9 on MIFID II and MIFIR commodities derivatives topics – Position reporting section.

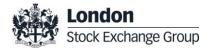

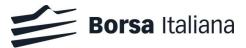

- indices if the underlying index is materially based on commodity underlings as defined in Article 2 No. 6 of Commission Delegated Regulation (EU) 2017/565 of 25 April 2016.
- o other derivatives<sup>2</sup> if the underlying is considered to be a commodity as defined in Article 2 No. 6 of Commission Delegated Regulation (EU) 2017/565 of 25 April 2016.

# 5. Remarks concerning the Position Report content

- SD products:
  - Borsa Italiana has developed a technical solution in order to facilitate a the reporting of positions held on SD. Two new commodity tags is are disseminated through the MIT305 file for SeDeX market and Cert-X segment. The new first tag is aimed at helping Participants, from a technical point of view, in identifying those SD whose underlying is considered to be falling under the commodity derivatives definition according to Mifid2. The following underlying types are associated to the first commodity tag: commodities, commodity futures, other derivatives on commodities, commodity indices, commodity baskets and indices or derivatives on inflation rates or other macroeconomics variables. In case of a multi-asset underlying (e.g. a basket/index), the commodity tag is associated only in case the commodity or derivative commodity component is greater than 50%. The second tag is aimed at facilitating Participants in identifying those SD whose underlying is considered to be falling under the position limits reporting provisions. The following underlying types are associated to the second commodity tag: commodities, commodity futures, other derivatives on commodities, commodity indices, commodity baskets and indices or derivatives on inflation rates or other macroeconomics variables. In case of a multi-asset underlying (e.g. a basket/index), the commodity tag is associated only in case the commodity component is greater than 50%. Please consider that according to ESMA Q&A issued on 7 July 2017, Participants have to report SD taking into consideration also the total number of securities in issue (above 2.5 million<sup>1</sup>).
  - According to the above assumptions, the reporting obligation for SD is limited to the SD tagged as "commodities" and with a number of securities in issue above 2.5 million<sup>1</sup>
    - Please be aware that it remains responsibility of the Participants to identify the instruments in scope for position reporting. Member Portal will accept position reports even on SD not identified as being a commodity by the above commodity tag, although a warning message will be sent to the Participant upon receipt of a position report on such instruments.
  - Borsa Italiana has also developed through Member Portal a warning message to be sent to Participant upon receipt of a position report on instruments not contained in the first commodity tag.
  - Notwithstanding the technical tool developed by Borsa Italiana with the aim to support the Participants, from a technical point of view, it is of course understood that the compliance with laws and regulations on position reporting remains of the Participants. Participants are the sole liable to evaluate, identify and report the instruments in scope for position reporting. Therefore Borsa Italiana will report to

<sup>&</sup>lt;sup>2</sup> Listed in Section C10 of Annex I of MiFID II and in Article 8 of Commission Delegated Regulation (EU) 2017/565 of 25 April 2016

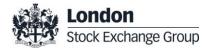

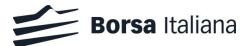

# the Authority the positions according to the Participants instructions as provided through the Member Portal.

- In case a Participant reports a position different from zero for a position holder on a security on a given day, the Participant is required subsequently to submit the updated position on a daily basis (even if the position is unchanged), until such position is zero or until the security is expired. After the reporting of a zero position, the holder's position is assumed to be nil until a new position report for such security and position holder is submitted by the Participant
  - Please be aware that in case a position is not communicated by the Participant to the Member Portal, as a consequence that position will not be reported to the Authority. The Member Portal does not implement any logic to retrieve the position values not communicated by market Participants.
- Participants are required to submit the Position Report and the Clients Mapping Report to each TV as described in the below table:

**Table 1: Positions and Clients Mapping reporting obligations** 

| MIC Code | Position Report                                                                     | Clients Mapping Report     |
|----------|-------------------------------------------------------------------------------------|----------------------------|
| XDMI     | Mandatory                                                                           | Mandatory                  |
| SEDX     | Mandatory (if the number of securities in issue is above 2.5 million <sup>1</sup> ) | N/A <sup>3</sup>           |
| ETLX     | Mandatory (if the number of securities in issue is above 2.5 million <sup>4</sup> ) | <del>N/A<sup>2</sup></del> |

#### 6. Position Reporting Process

#### 6.1 Process description

A new Member Portal section called "MIFID II -> Position Report" allows Participants to communicate the daily Position Report and the Clients Mapping report via web interface or via SFTP, as described below:

- Position Report:
  - upload of the position report file for each TV Identifier (MIC Code). A separate file for each MIC Code is required

<sup>&</sup>lt;sup>3</sup> Considering that weekly position report is not due for securitized derivatives, according to ESMA Q/A no. 5 on MIFID II and MIFIR commodities derivatives topics – Position reporting.

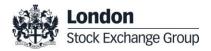

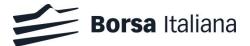

- access to the files sent on the current business day and on the previous days until
   T-2
- Clients Mapping (mandatory only for certain markets or segments as per Table 1):
  - upload of the Clients Mapping file for each Trading Venue
  - access to the data repository of the clients mappings via web interface
  - access to the files sent on the current business day and on the previous days until
     T-2
- Reports
  - o download the report of Position Warnings for the previous trading day

#### 6.2 Access to the Position Report section

The *Position Report* section is available on the dashboard of Borsa Italiana and ETLX venues, allowing the Participant to manage only the mappings of the venue they have privileges on.

The new section can be accessed 24 hours a day by the Contract Representative of the venue and by the Company Users previously authorized by the Contract Representative in the *Company User Management* section. Anyway, the upload of the Positions Report and the Clients Mapping files is allowed only during the normal service hours (8:00 AM CET – 9:00 PM CET).

#### 6.3 Position Report

#### 6.3.1 File upload via web interface (GUI)

The Position Report file upload is possible through the *Positions Upload* page of the MIFID II -> *Position Report* section of the Member Portal.

The Positions Upload page includes the Bulk Upload table, listing only the most recent file uploaded by the user for each Trading Venue Identifier (MICCode) on the current day. The list shows only the file uploads related to the section of the Website (Venue) the user is logged into. For instance, if the user is in the Borsa Italiana section of Member Portal, only XDMI (IDEX and AGREX) and SEDX (SeDeX) file uploads will be displayed.

The following table details the fields of the Bulk Upload table:

| Column Name             | Description                                                    |
|-------------------------|----------------------------------------------------------------|
|                         | The unique report identifier                                   |
| Report Reference Number | Reference Number of the Report as specified by the participant |
| Upload date             | Date and time of the upload request                            |

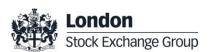

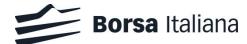

Description

|                                     | ·                                                                                                    |
|-------------------------------------|----------------------------------------------------------------------------------------------------|
|                                     | Published = every record of the file was processed correctly                                                       |
| Status                              | Published with errors = at least one record of the file returned an error                                          |
|                                     | In progress = the bulk upload is still in progress                                                                 |
|                                     | Not Published = the file was not processed due to technical problems or every record of the file returned an error |
| Trading Venue Identifier (MIC Code) | Market (MIC Code) the positions refer to                                                                           |

Every row of the table will provide access to the following functionalities:

<u>Details</u>: Clicking on Details a pop-up will appear, allowing the user to download three reports:

- ResultsFile
- ErrorsFile (if present)

Column Name

Original file: the original file uploaded by the user

<u>History:</u> Clicking on "History", a pop-up will appear, listing the previous uploads for the same Trading Venue Identifier (MICCode) done on the current day and on the previous 5 trading days. For each record it is possible to download the ResultsFile, the ErrorsFile (if present) and the original file.

In order to make a new Position Report upload, the user shall click on the "New Position Report Upload" button. This button will be enabled only in case no previous bulk upload is being managed by the system in that moment. In case another bulk upload is in progress, a warning message will be shown alerting the user. As soon as the "New Position Report Upload" button is clicked, a pop-up will be shown, asking the user to select a file to upload in .xml format. The same pop-up will include a link to download a .xsd file containing the logical structure of the .xml file.

A confirmation will be requested to the user before proceeding with the upload.

#### 6.3.2 File upload via SFTP

The Positions Report file can be uploaded also through a dedicated SFTP server. The SFTP service is available at data.lseg.com.

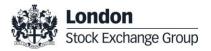

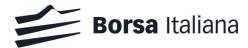

This address is public and no network configurations are needed to access the server.

The Contract Representative - or any other Company User previously authorized by the Contract Representative, can request a dedicated SFTP user directly through the Member Portal, in the *SFTP Users* page of the *Positions Report* section.

Each trading firm can request up to one SFTP user per single venue and must decide, at the time of the request, whether to upload the file by difference or from scratch. The root folder of the SFTP server is the FirmID which, in turn, contains an *IN* and a *OUT* folder with respectively read-write and read only access. These folders contain a subfolder *BY\_DIFFERENCE* or *FROM\_SCRATCH* depending on the upload method chosen at the time of the request of the SFTP user. Consequently, upload files has to be stored into the dedicated subfolder of the *IN* folder and *Results File* and *Errors File* (if available) must be retrieved in the dedicated subfolder of the *OUT* folder.

The following is the naming convention for the Position Report upload file:

Venue\_PositionsReport\_YYYYMMDD\_TRADINGVENUEIDENTIFIER\_NN.xml

| Symbol                              | Description                                                                    |
|-------------------------------------|--------------------------------------------------------------------------------|
| Venue                               | BIT<br>ETLX                                                                    |
| YYYYMMDD                            | Date in the YYYYMMDD format                                                    |
| TRADING VENUE IDENTIFIER (MIC CODE) | XDMI = IDEX and AGREX<br>SEDX = SEDEX<br>ETLX = CERTX                          |
| NN                                  | Progressive number of the daily upload per firm/venue/trading venue identifier |

ResultsFile has the same name of the original file with the "RES\_" prefix. For instance:

RES Venue PositionsReport YYYYMMDD TRADING VENUE IDENTIFIER NN.txt

ErrorsFile (if available) has the same name of the original file with the "ERR\_" prefix. For instance:

ERR\_Venue\_PositionsReport\_YYYYMMDD\_TRADING VENUE IDENTIFIER\_NN.xml

#### 6.3.3 File format specifications

The format of the .xml file to be used for the Position Report is the following:

| Field Name                            | Description                                                                                    | Mandatory | Values                                                                         |
|---------------------------------------|------------------------------------------------------------------------------------------------|-----------|--------------------------------------------------------------------------------|
| Date and Time of Report<br>Submission | Date and time on which the report is submitted. This field will be populated or overwritten by | N         | {DATE_TIME_FORMAT} Date and Time of the report as specified by the participant |

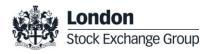

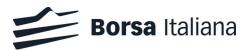

| Field Name                                       | Description                                                                                                    | Mandatory | Values                                                                                                    |
|--------------------------------------------------|----------------------------------------------------------------------------------------------------|-----------|----------------------------------------------------------------------------------------------------|
|                                                  | Member Portal with the actual date and time of report submission                                                                                                    |           |                                                                                                    |
| Report Reference<br>Number                       | Field to be populated with the unique identifier given by the submitter unambiguously identifying the report to both, submitter and receiving competent authority.                                                                                                    | Υ         | {ALPHANUM-52}<br>Reference Number of the<br>Report as specified by the<br>participant. It should be<br>unique per FirmID |
| Date of the trading day of the reported position | Field to be populated with the date on which the reported position is held at the close of the trading day on the relevant trading venue.                                                                                                    | Y         | {DATEFORMAT} Date shall be formatted in the following format: YYYY-MM-DD Only T, T-1 and T-2 dates ar accepted           |
| Report Status                                    | Indication as to whether the report is new or a previously submitted report is cancelled or amended.  Where a previously submitted report is cancelled or amended, a report is cancelled or amended, a report which contains all the details of the original report and using the original Report Reference Number should be sent and the 'Report status' should be flagged as 'CANC'.  For amendments a new report that contains all the details of the original report and using the original Report Reference Number with all necessary details should be sent and the 'Report status' should be flagged as 'AMND'. | Y         | 'NEWT' - New<br>'CANC' – Cancellation<br>'AMND' – Amendment                                                              |
| Reporting Entity ID                              | The identifier of the reporting investment firm. Field to be populated with the Legal Entity Identifier code (LEI) for legal entities or {NATIONAL_ID} for natural persons not having an LEI.                                                                                                    | Y         | For LEI:<br>{ALPHANUM-20}<br>For NATIONAL ID:<br>{ALPHANUM-35}                                                           |
| Position Holder ID                               | Field to be populated with the Legal Entity Identifier code (LEI) for legal entities or {NATIONAL_ID} for natural persons not having an LEI. (Note: if the position is held as a proprietary position of the reporting firm, this field will be identical to field "Reporting entity ID" above).                                                                                                    | Y         | For LEI:<br>{ALPHANUM-20}<br>For NATIONAL ID:<br>{ALPHANUM-35}                                                           |
| Email Address of Position Holder                 | Email address for notifications of position-related matters.                                                                                                    | Υ         | {ALPHANUM-256}                                                                                                    |
| Ultimate Parent Entity ID                        | Field to be populated with<br>the Legal Entity Identifier<br>code (LEI) for legal entities                                                                                                    | Υ         | For LEI:<br>{ALPHANUM-20}                                                                                                |

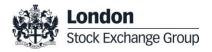

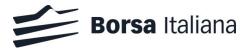

| Field Name                                               | Description                                                                                                    | Mandatory | Values                                                                                                    |
|----------------------------------------------------------|----------------------------------------------------------------------------------------------------|-----------|----------------------------------------------------------------------------------------------------|
|                                                          | or {NATIONAL_ID} for natural persons not having an LEI. Note: this field may be identical to field "Reporting entity ID" or "Position holder ID" above if the ultimate parent entity holds its own positions, or makes its own reports.                                                                                                    |           | For NATIONAL ID:<br>{ALPHANUM-35}                                                                                                    |
| Email Address of<br>Ultimate Parent Entity ID            | Email address for<br>correspondence in relation<br>to aggregated positions.                                                                                                    | Υ         | {ALPHANUM-256}                                                                                                    |
| Parent of collective investment scheme status            | Field to report on whether the position holder is a collective investment undertaking that makes investment decisions independently from its parent as set out by Article 4(2) of R. (UE) 591/2017 (RTS 21).                                                                                                    | Y         | 'TRUE' – the position holder is a collective investment undertaking that makes independent investment decisions  'FALSE' – the position holder is not a collective investment undertaking that makes independent investment decisions |
| Identification code of contract traded on trading venues | ISIN Code                                                                                                    | Υ         | {ALPHANUM-12}                                                                                                    |
| Venue Product Code                                       | This field must contain the exchange alphanumeric symbol for SD products or the following codes for IDEX and AGREX instruments: DWHEAT: durum wheat futures IDEB: Electricity baseload futures – Italy Area IDEP: Electricity peakload futures – Italy Area GDEB: Electricity baseload futures – Germany/Austria Area GDEP: Electricity peakload futures – Germany/Austria Area | Υ         | {ALPHANUM-12}                                                                                                    |
| Trading Venue Identifier                                 | MIC Code                                                                                                    | Υ         | {ALPHANUM-4} 'XDMI' = IDEX and AGREX 'SEDX' = SEDEX 'ETLX' = CERTX                                                                                                    |
| Position Type                                            | Field to report whether the position is in either futures, options, emission allowances or derivatives thereof, commodity derivatives defined under point (c) of Article 4(1)(44) of Directive 2014/65/EU (e.g. securitised derivatives) or any other contract type (e.g. a contract under C10 of Annex I of the Directive 2014/65/EU).                                         | Y         | 'OPTN' 'FUTR' 'EMIS' 'SDRV' 'OTHR'  Based on the currently available products: 'FUTR' for IDEX and AGREX 'SDRV' for securitised derivatives                                                                                           |
| Position Maturity                                        | Indication of whether the maturity of the contract comprising the reported position relates to the spot 'SPOT' – spot month, including all positions in month or to all other months.  Note: separate reports are                                                                                                    | Υ         | 'SPOT' 'OTHR'  Based on the currently available products: 'SPOT' for all positions held on securitised derivatives 'SPOT' for spot month on                                                                                           |

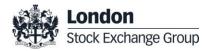

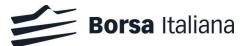

| Field Name                                                                             | Description                                                                                                    | Mandatory | Values                                                                                                    |
|----------------------------------------------------------------------------------------|----------------------------------------------------------------------------------------------------|-----------|----------------------------------------------------------------------------------------------------|
|                                                                                        | required for spot months and all other months.                                                                                                    |           | IDEX and AGREX; 'OTHER' for all other months on IDEX and AGREX; {DECIMAL-15/2}                                                                                                    |
| Position Quantity                                                                      | Field to be populated with the net position quantity held in the commodity derivative, expressed either in lots (when the position limits are expressed in lots) or units of the underlying. This field should be populated with a positive number for long positions and a negative number for short positions. If the position is in commodity derivatives defined under point (c) of Article 4(1)(44) of Directive 2014/65/EU (e.g. securitised derivatives) this field shall be populated with the number of units held. | Y         | IDEX:  If 'Notation of the Position Quantity' is 'LOTS', then PositionQuantity field shall contain the position in MWh/720 for baseload futures or Position in MWh/264 for peakload futures. If 'Notation of the Position Quantity' is 'MWh', then PositionQuantity field shall contain the position in MWh. AGREX: If 'Notation of the Position Quantity' is 'LOTS', then PositionQuantity field shall contain the position in MT/50 If 'Notation of the Position Quantity' is 'MT, then PositionQuantity field shall contain the position in MT. SD: If the position is on SD, the field shall be populated with the net position (positive or negative number) held in number of instruments.  For all markets, the PositionQuantity field shall b populated with the positions held on that specific market |
| Notation of the Position<br>Quantity                                                   | This field shall be populated with the units used to report the position quantity.                                                                                                    | Υ         | only (BICCode).  For IDEX 'MWh' or 'LOTS'  For AGREX 'MT' or 'LOTS'  For SEDEX and CERTX  'UNIT'                                                                                                    |
| Delta Equivalent<br>Position Quantity                                                  | If the Position Type is 'OPTN' or an option on 'EMIS', then this field shall contain the delta-equivalent quantity of the position reported in the "Position Quantity" field. This field should be populated with a positive number for long calls and short puts and a negative number for long puts and short calls                                                                                                    | Y         | {DECIMAL-15/2}                                                                                                    |
| Indicator of whether the position is risk reducing in relation to commercial activity. | Field to report whether the position is risk reducing in accordance with Article 7 of R. (UE) 591/2017 (RTS 21)                                                                                                    | Υ         | 'TRUE'<br>'FALSE'                                                                                                    |

Please refer to **Annex I** for the fields format description.

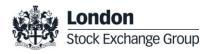

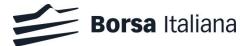

#### 6.3.4 Report management (New Report, Amend Report, Delete Report)

The following actions are possible:

- Send a New Report:
  - a new Report Reference Number, not already used for other reports in the system for the same FirmId shall be used
  - the Report Status field should be set to "NEWT" for all the records of the file

# Amend Report:

- the same Report Reference Number of the report to be amended shall be used; in this case the service will inactivate all the records present in the database related to the old report and will consider all the records of the new report as the only valid records
- o the Report Status field shall be set to "AMND" for all the records of the file
- Please note the key of a record (position) of the positions report is made by the following field:
  - Date of the trading day of the reported position
  - Reporting entity ID
  - Position holder ID
  - ISIN Code
  - Position Maturity
  - Venue product code
- Due to the previous point, an amend operation on a positions report only allows to change the following fields of a record (position):
  - email address of the position holder
  - ultimate parent entity id
  - email address of the ultimate parent entity id
  - parent of collective investment scheme status
  - position type
  - position quantity
  - notation of the position quantity
  - delta equivalent position quantity
  - position risk reducing
- In case a field that is part of the key of a record (position) has to be changed, the report should be cancelled and a new report with a different report reference number should be sent

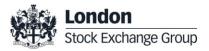

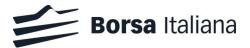

 In case a record (position) of a report has to be removed or added, the report should be cancelled and a new report with a different report reference number should be sent

- Delete an existing Report:
  - o the same Report Reference Number of the report to be deleted should be used
  - o the Report Status field should be set to "CANC" for all the records of the file
  - Please note that a deleted report cannot be reactivated or amended.

Please note that the unique identifier for a Positions Report for a Firm is the *Report Reference Number*.

The following restrictions are applied to the content of the file:

- All the records of the file shall have the same Report Reference Number,
- All the records of the file shall have the same Report Status;
- All the records of the file shall have the same Trading Venue Identifier (MIC Code);
- The same position shall be present just once in the same file; in case two or more instances of the same position are present in the same file, an error will be returned for each occurrence of the position
- The Report Reference Number shall not have been used previously
- the "Date of the Trading Day of the Reported Position" value shall not be older than 2 trading days
- the Trading Venue Identifier (MIC Code) field shall be compatible with the section of the website (i.e. "XDMI" or "SEDX" can be specified only in the Borsa Italiana section, "ETLX" can be specified only in the EuroTLX section)
- the user shall fill the "Notation of the Position Quantity" field according the following rules:

IDEX: 'MWh' or 'LOTS'

o AGREX: 'MT' or 'LOTS'

SEDEX and CERTX: 'UNIT'

- for IDEX and AGREX markets (MIC Code XDMI), the user shall insert a position related to existing customers for the given venue, i.e.:
  - the Position Holder ID value shall be present in the Clients Mapping section (it should have been previously uploaded through a Clients Mapping file)

The system will manage each record of the file independently and then will return:

A new .csv file listing all the errors (*ErrorsFile*). The *ErrorsFile* will be available only in case
one or more errors are generated during the upload action. For every record that generates

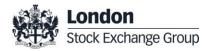

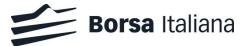

an error, a row will be present in the *ErrorsFile*, listing the record row number and the error message. Only records that generate an error will be listed in the *ErrorsFile* 

- A new .txt file listing the stats of the upload operation (ResultsFile). In this file the amount of added/modified/deleted records shall be listed
- A PositionWarningsFile, containing all the positions that breaches consistency checks and potentially missing positions (see paragraph 6.3.6)

The original file, as well as the *ErrorsFile* (if present) and the *ResultsFile* is maintained by the system for 5 working days.

#### 6.3.5 Notifications (warning and error messages)

As soon as the ResultsFile or the PositionWarningsFile are available, the following notifications will be sent:

- The Contract Representative and the Company users of the same firm / venue will be alerted via email
- The Contract Representative and the Company users of the same firm / venue will be alerted with a notification message inside the website (pop-up)

The notifications include the link to the website area where the files can be downloaded.

#### 6.3.6 Position Warnings File

The Reports page allows the user to download the latest PositionWarningsFile generated by the system. Only reports regarding the section of the website (venue) the user is into are shown.

The PositionWarningsFile (if present) contains all the positions that breaches consistency checks and potentially missing positions. The ErrorCode allows to identify the warning raised.

Three consistency checks will be performed:

- Error Code 1 Missing Position Update. Position supposed to be communicated on the current business day but not received.
- Error Code 2 Position Amount Warning. If the Position Quantity is higher than a predefined threshold, this warning will be raised and a further confirmation of the reported position value is needed.
- Error Code 3 Instrument Warning. A reported product might not be a commodity securitised derivative.

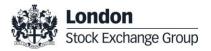

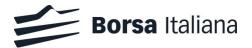

#### 6.4 Clients mapping report

#### 6.4.1 File upload via web interface (GUI)

The Clients Mapping file upload is possible through the Clients Mapping Upload section of the Member Portal. The modification or deletion of an existing mapping is also possible through this page.

The Clients Mapping Upload page includes the list of the uploads of the user (Clients Mapping table) of the last 5 trading days. The list only shows the file uploads related to the section of the website (Trading Venue) the user is into.

The following table details the fields of the Clients Mapping table:

| Column Name | Description                                                                                                    |
|-------------|----------------------------------------------------------------------------------------------------|
| Upload ID   | The unique identifier of the upload across the whole system.                                                       |
| Spicial 15  | The identifier should be assigned by the system as soon as a the request is done.                                  |
| Upload date | Date and time of the upload request                                                                                |
|             | Published = every record of the file was processed correctly;                                                      |
| Status      | Published with errors = at least one record of the file returned an error;                                         |
| Status      | In progress = the bulk upload is still in progress;                                                                |
|             | Not Published = the file was not processed due to technical problems or every record of the file returned an error |

Every row of the table has a <u>Details</u> button: Clicking on Details a pop-up will appear, allowing the user to download three reports:

- ResultsFile;
- ErrorsFile (if present);
- Original file: the original file uploaded by the user.

In order to make a new upload, the user should click on the "New Clients Mapping Upload" button. This button will be enabled only in case no previous upload is being managed by the system in that moment. In case another upload is in progress, a warning message will be shown alerting the

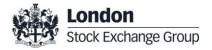

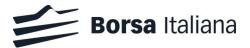

user. As soon as the "New Clients Mapping Upload" button is clicked, a pop-up will be shown, asking the user to select a file to upload in .csv format

#### 6.4.2 File upload via SFTP

The Clients Mapping file can be uploaded also through a dedicated SFTP server. Details are the same specified at section 6.3.2.

The following is the naming convention for the Clients Mapping file:

Venue\_ClientsMappings\_YYYYMMDD\_NN.csv

| Symbol   | Description                                                  |
|----------|--------------------------------------------------------------|
| Venue    | BIT<br>ETLX                                                  |
| YYYYMMDD | Date in the YYYYMMDD format                                  |
| NN       | Progressive number of the daily upload per firm/venue/market |

ResultsFile has the same name of the original file with the "RES\_" prefix. For instance:

RES\_ Venue\_ClientsMappings\_YYYYMMDD\_NN.txt

ErrorsFile (if available) has the same name of the original file with the "ERR\_" prefix. For instance:

ERR Venue ClientsMappings YYYYMMDD NN.csv

# 6.4.3 File format specifications

The format of the .csv file to be used for the Clients Mapping Report is the following:

| Field Name          | Data Type               | Description                                                                                                    |
|---------------------|-------------------------|----------------------------------------------------------------------------------------------------|
| Reporting Entity ID | character (35) NOT NULL | For LEI:<br>{ALPHANUM-20}<br>For NATIONAL ID:<br>{ALPHANUM-35}                                                                                                    |
| Position Holder ID  | character (35) NOT NULL | LEI: 20 alphanumerical characters NATIONAL_ID: 35 alphanumerical characters                                                                                                    |
| Category            | character (1) NOT NULL  | 0=Natural Person 1=Investment firm or credit Institution 2=Investment Funds 3=Other Financial Institutions 4=Commercial undertakings 5=Operators with compliance obligations under Directive |

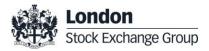

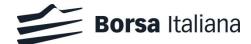

| Field Name    | Data Type              | Description                         |
|---------------|------------------------|-------------------------------------|
|               |                        | 2003/87/EC                          |
| Venue         | character (1) NOT NULL | B='Borsa Italiana';<br>E='Euro TLX' |
| OperationType | character (1) NOT NULL | 0=New;<br>1=Update;<br>2=Delete     |

Please refer to **Annex I** for the fields format description.

# 6.4.4 Report management (New Report, Update Report, Delete Report)

The user can upload a Clients Mapping file in order to:

- implement any change (insert, modify, delete) to the existing set of clients mappings, working by difference;
- replace the whole list of clients mappings with the ones included in the new file, working from scratch;

For this purpose, an option is present in the upload pop-up of the GUI asking the user whether he would like to delete all the existing clients mappings present in the system before proceeding with the new upload. The option is disabled by default. A confirmation stating the existing mappings will be deleted is requested to the user before proceeding.

The clients mappings upload function allows the Participant to insert a set of clients mappings for a given venue (depending on the section of the website the user is in) or change / delete existing mappings. Insertion, modification and deletion operations can be listed in the same file. The OperationType field in the file will be used by the system to understand which operation to implement.

- Create a New Clients Mapping
  - o the OperationType field shall be set to 0
- Update an existing Clients Mapping:
  - the OperationType field shall be set to 1
  - The update of a Client Mapping must be executed before a predefined number of business days after the creation of the mapping. Only the Category field can be modified

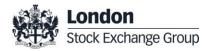

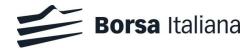

- Delete an existing Clients Mapping:
  - o the Operation Type field should be set to 2
  - The deletion of a Client Mapping must be executed before a predefined number of business days after the creation of the mapping

The service will manage each record of the file independently and then will return:

- a new .csv file listing all the errors (ErrorsFile). The ErrorsFile will be available only in case
  one or more errors are generated during the upload action. For every record that generates
  an error, a row will be present in the ErrorsFile, listing the record row number and the error
  message. Only records that generates an error will be listed in the ErrorsFile;
- a new .txt file listing the stats of the bulk upload operation (ResultsFile). In this file it should be listed the amount of added, updated and deleted records;

The original file, as well as the ErrorsFile (if present) and the ResultsFile, are maintained by the system for 5 working days.

## 6.4.5 Notifications (warning and error messages)

Notifications are sent similarly to paragraph 6.3.5.

#### 6.4.6 Clients Mappings List

The Clients Mapping page shows the list of the active clients mappings.

The following table details the fields of the Clients Mapping table:

| Column Name    | Description                                                                                                    |  |
|----------------|----------------------------------------------------------------------------------------------------|--|
| PositionHolder | LEI or National ID of the holder of the positions                                                                                                    |  |
| Category       | <ul> <li>Natural Person</li> <li>Investment firm or credit Institution</li> <li>Investment Funds</li> <li>Other Financial Institutions</li> <li>Commercial undertakings</li> <li>Operators with compliance obligations under Directive 2003/87/EC</li> </ul> |  |

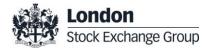

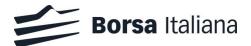

Only records related to the section of the website (Trading Venue) the user is into are shown. By default only 10 items per page will be shown. The user could change the number of items per page working on the dedicated listbox on the bottom of the page. The following options will be available: 5, 10, 20, 30 50, 75 items.

The user could use the search filters on the top of the page to see only a subset of data. The following filters are present:

| Field Name      | Description                                          | Values                                                                                                    |
|-----------------|------------------------------------------------------|----------------------------------------------------------------------------------------------------|
| Position Holder | Free text field.  Only exact match search available. |                                                                                                    |
| Category        | Listbox                                              | Natural Person     Investment firm or credit Institution     Investment Funds     Other Financial Institutions     Commercial undertakings     Operators with compliance obligations under Directive 2003/87/EC |

The "Download Report" button allows the participant to download a .csv file containing all the records according to the filters used. Only records related to the venues the user has privileges on can be downloaded. The following fields are included in the file:

- PositionHolder
- Category
- Venue

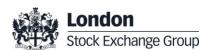

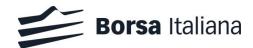

# Annex I - Fields format description

| Details to be reported                                                                   | Format for reporting                                                                                                    |
|------------------------------------------------------------------------------------------|----------------------------------------------------------------------------------------------------|
| Up to n alphanumerical characters                                                        | Free text field.                                                                                                    |
| Decimal number of up to n digits in total of which up to m digits can be fraction digits | Numerical field for both positive and negative values: - decimal separator is '.' (full stop); - negative numbers are prefixed with '-' (minus).  Where applicable, values are rounded and not truncated.                                                                                                  |
| ISO 8601 date format                                                                     | Dates shall be formatted in the following format: YYYY-MM-DD.                                                                                                    |
| ISO 8601 date and time format                                                            | - Date and time in the following format: YYYY-MM-DD-Thh:mm:ss.ddddddZ 'YYYY' is the year; - 'MM' is the month; - 'DD' is the day; - 'T' – means that the letter 'T' shall be used; - 'ss.dddddd' is the second and its fraction of a second; - 'Z' is UTC time.  Dates and times shall be reported in UTC. |
| 4 alphanumerical characters                                                              | Market identifier as defined in ISO 10383.                                                                                                    |
| Integer number of up to n digits in total                                                | Numerical field for both positive and negative integer values.                                                                                                    |
|                                                                                          | Up to n alphanumerical characters  Decimal number of up to n digits in total of which up to m digits can be fraction digits  ISO 8601 date format  ISO 8601 date and time format  4 alphanumerical characters  Integer number of up to n digits in                                                         |

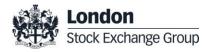